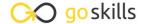

# Photoshop - Advanced

GoSkills online course syllabus

Tuesday, April 15, 2025

Skill level Lessons Accredited by

Intermediate 55

Pre-requisites Versions supported Video duration

<u>Photoshop for Beginners</u> CS5, CS6

**Estimated study time**27h 30m for all materials
Howard Pinsky

# Advanced Photo Editing

1 Turn a Photo into a Sketch

With just a few layers styles and filters you can turn a photo into a sketch and even use the same style on video.

CPD

5h 17m

Create a Pumpkin Face
Great technique for combining different images together for stunning results.

Time Lapse Part 1

This is part one of a two part tutorial that sets up an animated time lapse look. It is a useful tutorial on the tasks of manipulating multiple image size and placement.

Time Lapse Part 2

In combination with part 1 of this tutorial and a flower with the background removed. Learn how to set key frames for movement and color adjustments.

Photographic Fireworks

Good for compositing tasks, and adding elements like reflections.

32-Bit HDR Images

Combine a series of images into a single High Dynamic Range image using Lightroom and Photoshop

**7** Porcelain Doll Effect

Isolate facial features and adjust skin tones. Adjust size and placement of features like eyes, nose and mouth.

Camera Shake Reduction

Useful tips for reducing that camera shake blur.

- Camera Raw Filter
  - Raw filters essentially treat your image like a negative rather than a finished product. Raw filter in Photoshop offer an extended range of color adjustments to even regular non-raw images and has the added advantage of editing the photo in only one window (and no stacked Adjustment Layers).
- 10 Interweaving Effect

  Learn how to create and save your own patterns, and then apply them to images in interesting ways.

#### **Animation and Video**

- 1 1 Basic Video Editing in CS6 and Above
  - Extend your Photoshop skills into the time dimension. Add effects and layer styles with ease. Turn a hohum phone video into expressionist art.
- 1 Clouds Animation

  Create a time-lapse style effect with some simple video effects in Photoshop.
- Animated Loading Circle

  This tutorial will show you how to make an animation that pulses a great light effect with layer styles and animation.
- 1 4 Animated GIF on Mars

  When reality is just not interesting enough you can always rely on Photoshop to spice it up. This unit is a good introduction to GIF creation.
- 15 Glowing Button
  Combine layered styles and animation to create this great effect.
- Animating a Power Button: Frame Animation

  Turn a static design into a glowing button by using the Frame style of animation in Photoshop.
- 1 7 Load Files into Stacks and Converting to a GIF

  Bring in a number of files simultaneously and get Photoshop to organise and align them in layers.

3D

1 Q 3D Text Intro

Turning your text into a 3D object opens up lot of interesting possibilities. Control textures, deform shapes, and add lights and shadows to your text in realistic ways.

19 Chrome Text
Explore Photoshop's (CS6 and above) 3D text generator.

| 20 | Bubbly Text                                                |
|----|------------------------------------------------------------|
| ZU | Create inflatable text with the 3D properties in Photoshop |

# **1** Long Shadow Effect

The long shadow is a clean design look that can be created a few different ways in Photoshop; here we achieve the look by using 3D objects.

# **)** Importing 3D Models

Importing a 3D model into a 2D background can be tricky, but with a few simple steps you will be able to blend lots of design elements like lighting, position, color tone, and texture.

### **72** Image Based Lights

Improve the realistic look to your 3D images with Image Based Lights.

#### Create a 3D Pool Ball

Create and add 3D objects to an existing photograph with this tutorial. Create a new texture, add lights and composite it in an existing photo.

### TRON Legacy Text Effect

This tutorial will teach you how to create 3D text, edit many useful features and then add 2D elements as well.

# Tips and Tricks

### **Missing Filters**

The more up to date versions of Photoshop have tucked away some of the rarer filter effects. Find out how to drill down into the filter gallery.

# 7 Adaptive Wide Angle

Straighten out those distorted images with this very clever Photoshop Feature.

# **70** Working with Kuler

The Kuler extension for Photoshop makes finding great color combinations a breeze.

### Color Coding Layers

Organise your complex Photoshop projects with this simple tool. Particularly useful for template projects that you will be coming back to again.

#### 20 10 Just Do It (JDI) Tips

10 little Photoshop productivity tips.

# Hiding Menu Items

Clean up your menu interface.

|  | Interface and Performance Improvements                                             |
|--|------------------------------------------------------------------------------------|
|  | Improve your familiarity of Photoshop with this list of interface tips and tricks. |

#### **Text Effects**

**?** Fireworks Text Effect

Transform text into a path and apply a brush present to a path.

- Hairy Text Effect

  Give text a furry feel within a few easy steps.
- Beer Text Effect

  Add a frothy amber liquid appeal to your text.
- Wood Engraved Text Effect

  Add text or a logo and create a great wood texture effect.
- 37 Graffiti Text Effect
  In this tutorial Howard will introduce you to Displacement Mapping, which is a fancy way of saying 'making text bumpy'.
- Battlefield 3 Text Effect
  The video game is such a classic that of course you need to make text look like it.

#### **Power User**

Refine Edge Tool

Refine the edge of a selection so that fine strands of hair can be included with the person or animal in the photo.

- 40 Copy CSS

  Let Photoshop do your geek work for you with this simple but powerful method for converting Photoshop designs to flexible web formats.
- Tool Recording within Actions
  Record repetitive edits so that you can save time.
- 42 Clone Source Panel
  A few more tips for using the clone source tools on Photoshop.

| 43 | The Swatch Panel Advanced                     |
|----|-----------------------------------------------|
|    | Grab a color scheme from a web pages CSS data |

# Transforming Selections

Transforming the size and shape of a selection masks from within the mask mode.

# Conditional Actions

Delve into Photoshop's one button solution to repetitive editing tasks.

# 16 Generator

This is an advanced technique for those who want to design their web pages primarily in Photoshop.

# Design

47 iOS Icon Design

Design an app icon for IOS or Android.

#### ✓ Create a 3D Switch Icon

With the principles of this design you can create all sorts of switches, toggles and doorways. This is a good tutorial for learning how to stack and transform layers.

# Create a Space Scene

Make stars and planets to design your own Solar System in the Cosmos.

#### Create the Minecraft Icon

Get that pixelated look into your image editing, or use the basics of this lesson to apply 2D images to a cube shape.

#### 

This technique is good for adjusting images at the pixel level.

# Lightroom

# Lightroom Smart Previews

Work with files in an offline mode.

# **52** Lightroom Upright

This is a onestep solution in Lightroom for straightening up photos, and saving the need to take it into Photoshop for a simple edit.

Lightroom Radial Filter

Use the radial filter to add quick vignettes and style touches directly in Lightroom.

☐☐ Lightroom Healing Brush

Lightroom has a few ways to repair spots and blemishes in photos, explore them here.

Go to GoSkills.com